#### **Prof. Dr. Peter von der Lippe**

# **Übersicht zur Schätz- und Testtheorie in der Regressionsanalyse**

Für Hörer der Ökonometrie-Vorlesung am Standort Duisburg (revidierte Fassung Febr. 2007) Wenn Formeln nummeriert sind, bezieht sich die Zahl auf das Lehrbuch von Ludwig von Auer

#### **A. Modell, Parameter**

Modell (Grundgesamtheit)  $y = \alpha + \beta_1 x_1 + ... + \beta_K x_K + u$ ,  $\sigma^2 = var(u)$ bei einfacher Regression ist  $K = 1$ Notation  $\sum \hat{u}_t^2 = S_{\hat{u}\hat{u}}$ , entsprechend  $\sum (y_t - \overline{y})^2 = S_{yy}$  usw. Begriffe:  $S_{yy}$  = "**Variation**",  $s_y^2$  = **Varianz** (es gilt:  $S_{yy} = T \cdot s_y^2$ ); geschätzte Gleichung (Stichprobe)  $y = \hat{\alpha} + \hat{\beta}_1 x_1 + ... + \hat{\beta}_K x_K + \hat{u}$ geschätzte Varianz der Störgröße  $\hat{\sigma}^2 = \frac{\sum \hat{u}_t^2}{T - K - 1} = \frac{S_{\hat{u}\hat{u}}}{T - (K + 1)}$  $T-K-1$  $\hat{\sigma}^2 = \frac{\sum \hat{u}_t^2}{\sum_{i=1}^{N} a_i^2} = \frac{S_{\hat{u}\hat{u}}}{S_{\hat{u}\hat{u}}}$ 2  $\mu$   $\mu$  t  $\hat{\sigma}^2 = \frac{\sum \hat{u}_t^2}{T - K - 1} = \frac{S_{\hat{u}\hat{u}}}{T - (K + 1)}$ 

#### **B. Eigenschaften der Schätzer**

KQ (OLS) Schätzer sind erwartungstreu und effizient. Bei Geltung der B-Annahmen ist die (geschätzte) Varianz - Kovarianzmatrix  $\hat{\mathbf{V}} = \hat{\sigma}^2 (\mathbf{X}' \mathbf{X})^{-1}$ . Im Fall der einfachen Regression

bedeutet das 
$$
\hat{\sigma}^2 (\mathbf{X}' \mathbf{X})^{-1} = \frac{\hat{\sigma}^2}{|\mathbf{X}' \mathbf{X}|} \left[ \frac{\sum x_i^2 - \sum x_i}{-\sum x_i} \right]
$$
 mit  $|\mathbf{X}' \mathbf{X}| = \mathbf{T} \cdot \mathbf{S}_{xx} = \mathbf{T}^2 \cdot \mathbf{s}_x^2$ . Somit gilt  

$$
\hat{\sigma}^2 \hat{\beta} = \frac{\mathbf{T} \hat{\sigma}^2}{|\mathbf{X}' \mathbf{X}|} = \frac{\hat{\sigma}^2}{\mathbf{S}_{xx}} \text{ und } \hat{\sigma}^2 \hat{\sigma}^2 = \overline{\mathbf{X}^2 \hat{\sigma}^2_{\hat{\beta}}} = \hat{\sigma}^2 \left( \frac{1}{\mathbf{T}} + \frac{\overline{\mathbf{x}}^2}{\mathbf{S}_{xx}} \right).
$$

## **C. Konfidenzintervall und Test für die Varianz der Störgröße**

Bei Annahme B4 ist  $\sum \frac{u^2}{\sigma} \sim \chi^2_{T}$  und  $\sum \frac{u^2}{\sigma^2} \sim \chi^2_{T-(K+1)}$  $\frac{1}{2}$   $\lambda$  T – (K+1)  $\frac{\hat{u}^2}{2}$  ~  $G_u$  und  $G_o$  ist die untere und obere Signifikanzschranke bei  $\chi^2_{T-K-1}$  Verteilung (bei einf. Regression T-2, da K = 1). Die Grenzen des Konfidenzintervalls sind dann:  $\frac{2a}{g} \le \sigma^2$ u  $\overline{\phantom{a}}$   $\overline{\phantom{a}}$   $\overline{\phantom{a}}$   $\overline{\phantom{a}}$   $\overline{\phantom{a}}$ uˆ G  $\sum \hat{u} \leq \sigma^2 \leq \sum \hat{u}$ . Punktschätzung  $\hat{\sigma}_{\hat{u}}^2 = \sum \hat{u}_{t}^2/(T-K-1)$  bei einfacher Regression  $\sum \hat{u}_{t}^2/(T-2)$ . Die Prüfgröße für H<sub>0</sub>:  $\sigma^2 = \sigma_0^2$  ist  $\frac{\sum_{i=1}^{n} \sigma_i^2}{\sigma_0^2}$ 0  $\hat{u}^2_{t}$ σ  $\frac{\sum \hat{\bm{\mathsf{u}}}_{\mathsf{t}}^2}{2} \sim \chi_{\text{T-K-1}}^2$ 

## **D. Konfidenzintervall und Test für** *einen* **Regressionskoeffizienten oder für** *eine* **(L = 1) Linearkombination von Regressionskoeffizienten**

Test **eines** Regressionskoeffizienten Ho: $\beta_k = q$  (etwa q=0): Prüfgröße k ˆ k  $\hat{c}$  $\hat{\beta}_k - q$  $\hat{\sigma}_{_{\hat{\beta}}}$  $\frac{\beta_k - q}{2} \sim t_{T - K - 1}$ 

mit  $\hat{\sigma}_{\beta_k}^2$  als Diagonalelement aus der Matrix  $\hat{\sigma}^2 (\mathbf{X}'\mathbf{X})^{-1}$ . Für die KQ Schätzer und deren Fehler gilt im Falle der "Zweifachregression" ( $\hat{y} = \alpha + \beta_1 x_1 + \beta_2 x_2$ , K = 2):

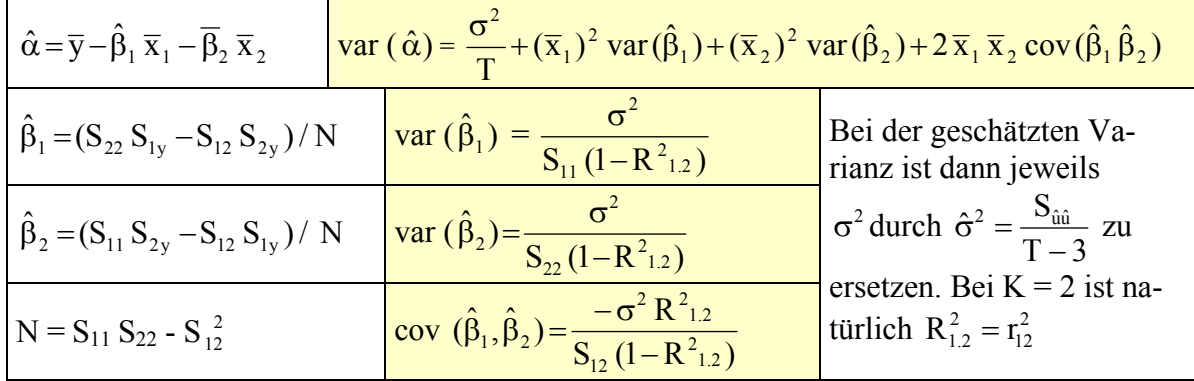

Test **einer** (L = 1) Linearkombination, etwa H<sub>0</sub>:  $r_1 \beta_1 + r_2 \beta_2 = q$  oder  $\left[ r_1 \quad r_2 \right]_0^{\beta-1} = r' \beta = q$ 2  $\begin{vmatrix} 1 & r_2 \end{vmatrix} \begin{vmatrix} P_1 \\ Q_2 \end{vmatrix} = r' \beta =$ ⎦  $\left| \begin{array}{c} \beta_1 \\ \beta_2 \end{array} \right|$ ⎣  $\mathsf{L}$ β  $\begin{bmatrix} \beta_1 \\ = r' \beta = q \text{ in } \end{bmatrix}$ Matrixschreibweise: Die geschätzte Standardabweichung  $\hat{\sigma}_{ik}$  (lk = Linearkombination) ist dann  $S_{12} (1 - R_{12}^2)$  $2r_1r_2\frac{-\hat{\sigma}^2 R_1^2}{2r_1}$  $S_{22}(1-R_{12}^2)$  $\frac{c^2}{c^2}$   $\frac{c^2}{c^2}$  $\hat{\sigma}^2_{\ k} = r_1^2 \frac{\hat{\sigma}^2}{S_{11}(1 - R_{12}^2)} + r_2^2 \frac{\hat{\sigma}^2}{S_{22}(1 - R_{12}^2)} + 2r_1r_2 \frac{-\hat{\sigma}^2 R_{11}^2}{S_{12}(1 - R_{12}^2)}$  $12 \mathbf{1} \cdot \mathbf{1} \cdot \mathbf{1}$ 2 2 1 2  $\frac{1}{2}$   $\sqrt{1}$   $\frac{1}{2}$  $22^{1}$   $N_{1,2}$ 2  $\hat{\sigma}^2$  $\overline{2}$   $\overline{1}$   $\overline{1}$   $\overline{2}$  $11^{1}$   $N_{1.2}$  $r^2_{1k} = r_1^2 \frac{\hat{\sigma}^2}{S_1 - (1)}$ −  $\hat{\sigma}^2_{\vert k} = r_1^2 \frac{\hat{\sigma}^2}{S_{11}(1 - R_{12}^2)} + r_2^2 \frac{\hat{\sigma}^2}{S_{22}(1 - R_{12}^2)} + 2r_1r_2 \frac{-\hat{\sigma}^2 R_{12}^2}{S_{12}(1 - R_{12}^2)}$  und die t- verteilte Prüfgröße lautet  $t = \frac{r_1 p_1 + r_2 p_2}{2}$ lk ˆ  $t = \frac{r_1 \hat{\beta}_1 + r_2 \hat{\beta}_2 - q}{r_1}$  $\hat{\sigma}$  $=\frac{r_1 \beta_1 + r_2 \beta_2 - q}{r_1 \beta_1 + r_2 \beta_2 - q}$  ~ t<sub>T-K-1</sub> (bei Zweifachregression K = 2, also T - 3).

Hier, wie auch im Folgenden (Abschnitt E usw.) besteht stets ein einfacher Zusammenhang zwischen Tests und Intervallschätzung in der folgenden Art: Für letztere (Schätzung des Konfidenzintervalls) gelten die Grenzen  $r_1 \hat{\beta}_1 + r_2 \hat{\beta}_2 \pm z_\alpha \hat{\sigma}_{\vert k}$ , wobei  $z_\alpha$  die der entsprechenden Verteilung (hier also der t  $_{T-3}$  - Verteilung bei K = 2) entnommene Signifikanzschranke bei einem Signifikanzniveau von α ist.

#### **E. Simultane Tests von mehreren (L > 1) Linearkombinationen**

Beispiel bei L = 2: H<sub>0</sub> : $\beta_1 = \beta_2 = 0$  (Hypothese der Irrelevanz aller Regressoren bei K = 2) oder H<sub>0</sub>: $\beta_1 + \beta_2 = 1$  *und*  $\alpha = 1$  (das sind L = 2 Restriktionen<sup>1</sup>); das bedeutet allgemein in Matrixschreibweise  $\mathbf{R}\boldsymbol{\beta} = \mathbf{q}$  mit  $\mathbf{R} = \begin{bmatrix} 1 & 0 & 0 \\ 0 & 1 & 1 \end{bmatrix}$ ⎦  $\begin{vmatrix} 1 & 0 & 0 \\ 0 & 1 & 1 \end{vmatrix}$ ⎣  $\mathsf{L}$ 1 0 1 0  $\begin{bmatrix} 1 & 0 & 0 \\ 0 & 1 & 1 \end{bmatrix}$ ,  $\boldsymbol{\beta}^{\text{t}} = [\alpha \beta_1 \beta_2]$  und  $\boldsymbol{q}^{\text{t}} = [1 \ 1]$ . Ferner ist

 $S_{\hat{u}\hat{u}}$  die Summe der Quadrate der Abweichungen  $(\sum \hat{u}_t^2)$  im unrestringierten Modell,

 $S_{\hat{u}\hat{u}}^0$  ist die entsprechende Summe im restringierten Modell ("bei Geltung von H<sub>0</sub>").

Die Prüfgröße eines solchen Tests ist dann ganz allgemein (Gl. 10.14 bei v. Auer):

$$
F = \frac{(S^0_{\hat{u}\hat{u}} - S_{\hat{u}\hat{u}})/L}{S_{\hat{u}\hat{u}}/(T-K-1)} \sim F_{L, T-K-1}
$$

Der Test mit einer Linearkombination, also  $L = 1$  (lineare Restriktion) ist der Spezialfall  $t^2 = F \sim F_{1,T-K-1}$ , wobei diese Verteilung auch zugleich die t<sub>T-K-1</sub> - Verteilung ist (man kann Fragestellung D auch mit einem F-Test statt einem t-Test bearbeiten; dann aber Probleme mit einer einseitigen Fragestellung).

In der gleichen Art: Test der Signifikanz hinzugenommener Regressoren<sup>2</sup> (z.B. Hinzukommen von und x<sub>3</sub>, x<sub>4</sub>, zum bisherigen Modell  $\overline{y} = \alpha + \beta_1 x_1 + \beta_2 x_2$ ). Zu prüfen H<sub>0</sub>:  $\beta_3 = \beta_4 = 0$ .

 1 Faustregel: Anzahl der Gleichheitszeichen zählen.

<sup>&</sup>lt;sup>2</sup> Joint significance test on a subgroup of regression coefficients.

Das bisherige Modell gilt als restringiertes Modell (d.h. bei Geltung von  $H_0$  oder der Irrelevanz der hinzugekommenen Regressoren) und man erhält dafür  $S_{\hat{n}\hat{n}}^0$ . Dagegen liefert das unrestringierte Modell  $\hat{y} = \alpha + \beta_1 x_1 + \beta_3 x_3 + \beta_4 x_4$  die residuale Variation S<sub>aa</sub>. Auch hier erfolgt die Konstruktion der Prüfgröße F nach dem folgenden Muster:

Residualvarianz  $F = \frac{(\text{zusatzliche}) \text{erklärte Varianz}}{T}$ . Dabei ist eine Varianz stets eine Summe von Abweichungsquadraten (Variation) dividiert durch die Anzahl der Freiheitsgrade.

Im Beispiel  $F = \frac{(S_{00}^0 - S_{00})/L}{(S_{00}^0 - S_{00})} = \frac{(S_{00}^0 - S_{00})}{(S_{00}^0 - S_{00})}$  $S_{\hat{m}} / (T - 5)$  $S_{\hat{m}}^{0} - S_{\hat{m}}$  )/ 2  $S_{\hat{m}}/(T-K-1)$  $F = \frac{(S_{\hat{u}\hat{u}}^0 - S_{\hat{u}\hat{u}})/L}{Z}$ ûû ûû 0 ûû ûû ûû 0 ûû  $=\frac{({\bf S}^0_{\hat {\frak u} \hat a}-{\bf S}_{\hat {\frak u} \hat a_-})/\mathop{\rm L}\limits_{{\bf S}_{\hat {\frak u} \hat n_-}}=\frac{({\bf S}^0_{\hat {\frak u} \hat a}-{\bf S}_{\hat {\frak u} \hat a_-})}{ {\bf S}_{\hat {\frak u} \hat n_-}/(\mathop{\rm T}\limits-{\bf K}-1)}$ 

#### **F. Bestimmtheiten, Korrelationskoeffizienten**

einfache Regression bedeutet einen  $(K = 1)$  Regressor

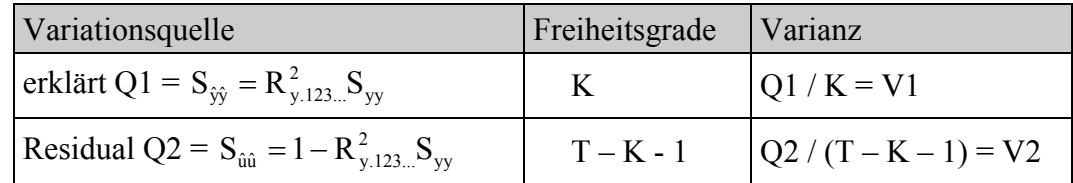

Die Prüfgröße<sup>3</sup> (H<sub>0</sub>:β<sub>1</sub> = β<sub>2</sub> = ... = β<sub>K</sub> = 0) F = 
$$
\frac{V_1}{V_2}
$$
 =  $\frac{R^2/K}{(1 - R^2)/(T - K - 1)}$  =  $\frac{R^2(T - K - 1)}{(1 - R^2)K}$  ist F-  
verteilt mit K und T – K – 1 Freiheitsgraden.

Der Test von β = 0 bei einfacher Regression (oben D) ist ein Spezialfall hiervon. Er ist auch

identisch mit dem folgenden Test des Korrelationskoeffizienten bei einfacher Regression.

$$
H_0: \rho = 0 \text{ Prüfgröße } (n \le 50) \qquad t = \frac{r\sqrt{T-2}}{\sqrt{1-r^2}} \sim t_{T-2}.
$$

Bei H<sub>0</sub>:  $\rho \neq 0$  ist mit r und  $\rho$  die z-Transformation nach Fisher durchzuführen mit  $\sqrt{ }$ ⎠ ⎞  $\overline{\phantom{a}}$ ⎝  $\big($  $=\frac{1}{2}$ ln $\left(\frac{1+r}{1-r}\right)$ 2  $r^* = \frac{1}{2} \ln \left( \frac{1+r}{1-r} \right)$  ( $\rho \rightarrow \rho^*$  entsprechend) Prüfgröße ( $r^* - \rho^* \sqrt{T-3} \sim N(0,1)$ .

#### **G. Prognoseintervall**

 $\overline{a}$ 

#### 1. *Einfache Regression*

a) Schätzung des *Regresswerts* (durchschnittl. Prognose)  $\hat{y}_o = E(Y|x_o)$ : Hiervon (von  $\hat{y}_o$ ) ist

die geschätzte Varianz: 
$$
\hat{\sigma}^2 \left[ \frac{1}{T} + \frac{(x_o - \overline{x})^2}{S_{xx}} \right] = \hat{\sigma}_{\hat{y}_0}^2
$$
 mit  $\hat{\sigma}^2 = S_{\hat{u}\hat{u}} / (T - 2)$  weil gilt  $K = 1$ 

b) die geschätzte Varianz der Schätzung *eines individuellen Werts*  $y_0 = \hat{y}_0 + u_0$  ist wegen der Varianz von u<sub>0</sub> um  $\hat{\sigma}^2$  größer als im Fall a

(7.4) 
$$
\hat{\sigma}_{\hat{y}_0}^2 + \hat{\sigma}^2 = \hat{\sigma}^2 \left[ 1 + \frac{1}{T} + \frac{(x_0 - \overline{x})^2}{S_{xx}} \right] = \hat{var}(y_0)
$$

<sup>&</sup>lt;sup>3</sup> Diese Prüfgröße ist nicht identisch mit dem korrigierten Bestimmtheitsmaß (Gl. 13.11, S. 254 bei v. Auer)

2. **Multiple Regression** (K >1) ist die geschätzte Varianz von  $\hat{y}_0$  (Fall b, bei a ohne die 1)  $\left[1+\mathbf{x}_{o}^{'}\left(\mathbf{X}^{\prime}\mathbf{X}\right)^{-1}\mathbf{x}_{o}\right]$  $\hat{\sigma}^2 \left[1 + \mathbf{x}_o \left( \mathbf{X}' \mathbf{X} \right)^{-1} \mathbf{x}_o \right]$ ; bei einfacher Regression liefert das mit  $\mathbf{x}_0 = \begin{bmatrix} 1 \\ 1 \end{bmatrix}$ ⎦  $\begin{pmatrix} 1 \\ y \end{pmatrix}$ ⎣  $_0 = \begin{vmatrix} 1 \\ x \end{vmatrix}$ 0 1  $\mathbf{x}_0 =$  Formel 7.4.

# **H. Konfidenzellipsoide (gemeinsame Konfidenzintervalle für alle Regressionskoeffizienten**

*Einfache Regression*: gemeinsames Konfidenzintervall für αund β

$$
\frac{\sum [(\hat{\alpha}-\alpha)+(\hat{\beta}-\beta) \times ]^2}{\sigma^2} \sim \chi_2^2
$$
, bzw. 
$$
\frac{\sum_i [(\hat{\alpha}-\alpha)+(\hat{\beta}-\beta) \times \frac{1}{\sigma^2}]}{2\hat{\sigma}^2} \sim F_{2, n-2}
$$
, wenn  $\sigma^2$  nicht be-

kannt ist und mit  $\hat{\sigma}^2 = S_{\hat{u}\hat{u}}/(T - 2)$  geschätzt werden muß. Die Grenzen des Konfidenzintervalls sind beim Konfidenzellipsoid (im zweidimensionalen Fall eine Konfidenzellipse) weiter als die eindimensionalen Konfidenzintervalle für  $\alpha$  und  $\beta$  gem. dem Aufgabentyp unter D. Man kann diese Aufgaben (siehe Abschn. D) als Spezialfälle des hier diskutieren simultanen Konfidenzbereichs betrachten).

Was im konkreten Fall die Berechnung einer Konfidenzellipse (z.B. bei einer Klausur) aufwändig macht ist dass  $T(\hat{\alpha} - \alpha)^2 + 2(\hat{\alpha} - \alpha)(\hat{\beta} - \beta)\sum x_t + (\hat{\beta} - \beta)^2 \sum x_t^2 = 2\hat{\sigma}^2 F$ 2  $t^2 + 2(\hat{\alpha} - \alpha)(\hat{\beta} - \beta)\sum x_t + (\hat{\beta} - \beta)\sum x_t^2 = 2\hat{\sigma}^2 F$  eine *quadratische* Gleichung ist, in der als Unbekannte α<sup>2</sup>, αβ und β<sup>2</sup> vorkommen (die übrigen Grö-Ben T,  $\sum x_i$ ,  $\sum x_i^2$ ,  $\hat{\sigma}^2$  und F sind gegebene Größen [aufgrund der Stichprobendaten bzw. der Tabelle wie im Falle von F] ).

*Multiple Regression*: man erhält ein K+1-dimensionales Konfidenzellipsoid bei K Regressoren x<sub>1</sub>, x<sub>2</sub>, …, x<sub>K</sub> mit der quadratischen Form  $(\hat{\beta} - \beta)$ <sup>'</sup>  $V^{-1}(\hat{\beta} - \beta)$  ~  $\chi^2_{K+1}$  wenn  $\sigma^2$  bekannt ist, bzw. realistischer (wenn  $\sigma^2$  unbekannt) mit  $\frac{(\beta - \beta)'(X'X)^{-1}(\beta - \beta)}{(X + 1)\hat{\sigma}^2}$ 1  $(K+1)\hat{\sigma}$  $\hat{\mathbf{B}} - \mathbf{B}$  )'  $(\mathbf{X}^{\prime} \mathbf{X})^{-1}$  ( $\hat{\mathbf{B}}$  $+1$ )  $\hat{\sigma}$  $\frac{\hat{\beta} - \beta \cdot (\mathbf{X}'\mathbf{X})^{-1}(\hat{\beta} - \beta)}{\sum_{\mathbf{X} \in \mathcal{X}} \sum_{\mathbf{X} \in \mathcal{X}} \beta \cdot \beta^2} \sim F_{K+1, T-K-1}$  als

den geometrischen Ort aller Schätzwerte  $\hat{\alpha}, \hat{\beta}_1, ..., \hat{\beta}_K$  des Vektors  $\hat{\beta}$  (die Koeffizienten des Parametervektors **β** sind die Achsen) auffassen. Für ihn gilt, dass alle Kombinationen von  $\hat{\alpha}, \hat{\beta}_1, ..., \hat{\beta}_K$  Werten (also alle Punkte) auf der Kontur (es gilt =) oder innerhalb (es gilt <) eines (K+1)-dimensionalen Ellipsoids liegen, das mit  $(\hat{\beta} - \beta)(X'X)(\hat{\beta} - \beta) \leq F \cdot (K + 1) \cdot \hat{\sigma}^2$ gegeben ist. Gleichbedeutend ist: H<sub>o</sub>:  $\alpha = \beta_1 = ... = \beta_K = 0$  annehmen, wenn das Ellipsoid, das mit 1-α (Konfidenzwahrscheinlichkeit) den wahren Parametervektor **β** umfasst, auch den Nullpunkt des Koordinatensystems umfasst.

## **I. Simultane Konfidenzregion einer Auswahl von m Regressionskoeffizienten (m < K+1): m-dimensionale Konfidenzellipsoide**

Das ist die allgemeinste Betrachtungsweise: alle Aufgabentypen kann man als Spezialfälle hiervon betrachten. Durch eine geeignete Transformationsmatrix **T** vom Typ m  $\times$  (K+1) kann man  $\hat{\beta}$  und  $\beta$  transformieren in  $\hat{\beta}_1$  bzw.  $\beta_1$ , etwa in der folgenden Art:

$$
\mathbf{T}\boldsymbol{\beta} = \begin{bmatrix} 0 & 1 & 0 & 0 & 0 & 0 \\ 0 & 0 & 0 & 1 & 0 & 0 \end{bmatrix} \boldsymbol{\beta} = \begin{bmatrix} \beta_1 \\ \beta_3 \end{bmatrix} = \boldsymbol{\beta}_1 \text{ mit } \boldsymbol{\beta}' = \begin{bmatrix} \alpha & \beta_1 & \beta_2 & \beta_3 & \beta_4 \end{bmatrix}.
$$
  
Dann gilt:  $(\mathbf{T}\boldsymbol{\beta} - \mathbf{T}\boldsymbol{\beta})(\mathbf{T}\mathbf{V}\mathbf{T}')^{-1}(\mathbf{T}\boldsymbol{\beta} - \mathbf{T}\boldsymbol{\beta}) \sim \chi_m^2$  wenn  $\sigma^2$  bekannt, bzw. wenn  $\sigma^2$  unbekannt  
ist und mit  $\hat{\sigma}^2$  geschätzt wird gilt  $\frac{(\mathbf{T}\boldsymbol{\beta} - \mathbf{T}\boldsymbol{\beta})[\mathbf{T}(\mathbf{X}'\mathbf{X})^{-1}\mathbf{T}](\mathbf{T}\boldsymbol{\beta} - \mathbf{T}\boldsymbol{\beta})}{m\hat{\sigma}^2} \sim F_{m, n-k}$  für das Kon-  
fidenzellipsoid.